## Do I need DrumWizard?

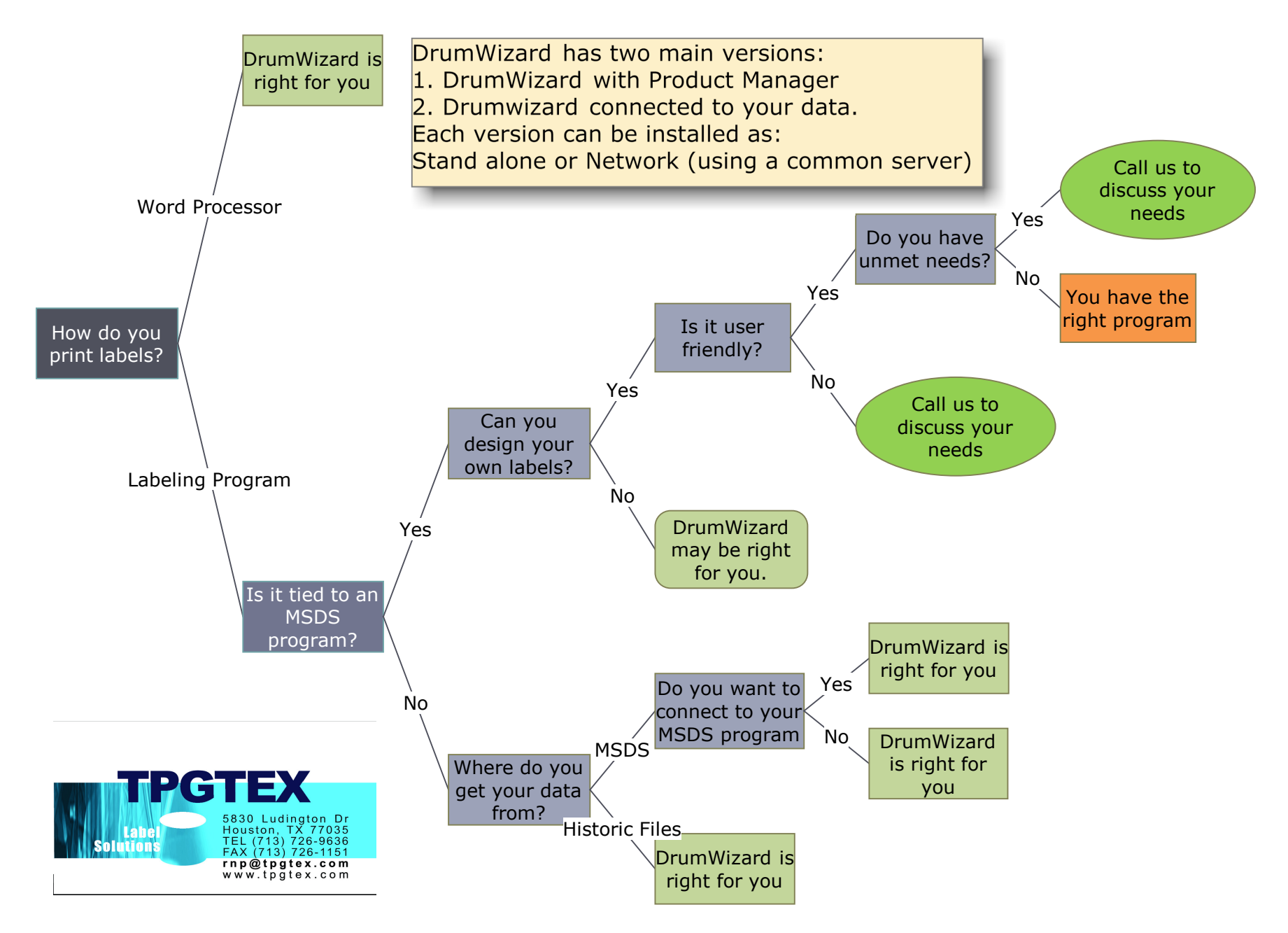